## One File to Rule Them All

And with Composer, Install Them

David Dashifen Kees
Senior Full Stack Developer
University Information Services
Georgetown University
Pronouns: they/them

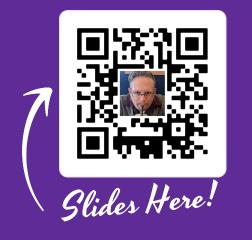

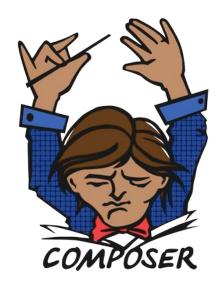

## PHP Dependency Management

- Handles PHP dependency installation and maintenance on a per-project basis much like NPM does for JavaScript.
- Project requirements listed in composer.json.
- For WordPress projects, dependencies can include plugins, themes, and even WordPress core itself.

#### Some Statistics...

#### **GU WordPress: DP**

- 69.6 MB Zipped
- 18,440 Files
- 87.7% 3rd Party (16,175 files)
- Plugins updated via Dashboard
- Can use any WP plugin
- 0 GU dependencies

#### **GU WordPress: NG**

- 160 KB Zipped
- 36 Files
- 2.8% 3rd Party (1 file)
- Plugins updated in composer.json w/ SemVer
- Easiest to use .Org plugins
- ~30 GU Dependencies

#### For example ...

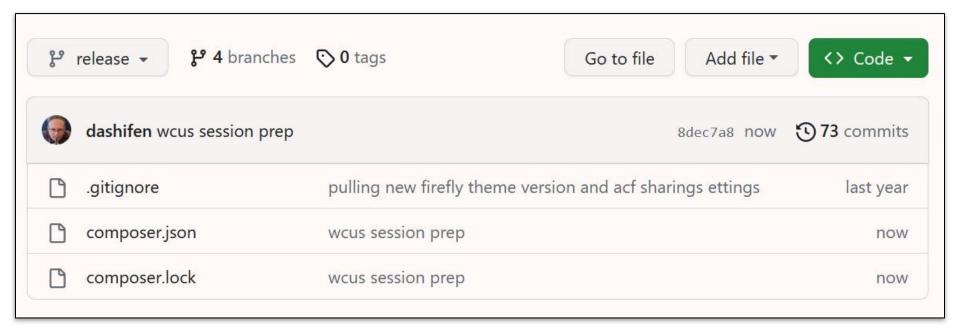

#### Composer.json Schema

#### The important bits:

- 1. Basic Information: **name**, **description**, **type**, **license**, **authors**, and (rarely) **version**.
- 2. The list of dependencies, split into the **require** and **require-dev** properties.
- 3. The list of non-standard **repositories**.
- 4. Additional **config** information,
- 5. Custom **scripts**.
- 6. And, "extra" information.

NB: you may also want to use the <u>autoload</u> property in some projects. And, these don't have to be in this order; this is just the order Dash likes.

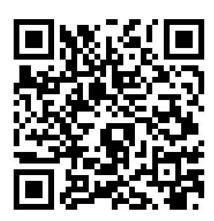

## It's Code Time!

Well, it's actually JSON 😅

You can switch and look at the following slides in the <u>composer.json file</u> for my own website, and one for a <u>theme</u> and a <u>plugin</u>, which can be found at those links or by scanning the following QR codes.

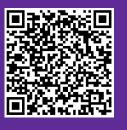

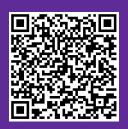

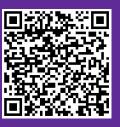

Site

Theme

Plugin

\_\_\_\_

#### **Basic Information**

```
"name": "dashifen/dashifen.com",

"description": "Composer based dev and deployment process for dashifen.com.",

"type": "wordpress-project",

"license": "MIT",

"authors": [
    {
        "name": "David Dashifen Kees",
        "email": "dashifen@dashifen.com",
        "role": "developer"
    }
]
```

#### Requirements

```
"require": {
      "dashifen/abbreviator": "^2.0",
                                                                 "dashifen/sr5-limit-calculator": "^2.0",
                                                                 "jaybizzle/crawler-detect": "1.2.116",
      "dashifen/acf-sharing-settings": "^2.1",
                                                                 "johnpbloch/wordpress": "6.2.2",
      "dashifen/acf-contact-form": ">=0.10 <2.0",
                                                                 "timber/timber": "1.22.1".
      "dashifen/anti-brute-squad": "^3.0.1",
                                                                 "wpackagist-plugin/advanced-forms": "1.9.3.2",
      "dashifen/ceremonies": "^2.0.1",
                                                                 "wpackagist-plugin/coblocks": "3.0.4",
      "dashifen/conscientious-contact-form": "^2.2.1",
                                                                 "wpackagist-plugin/enable-media-replace": "4.1.2",
      "dashifen/dashifen2022": "dev-main",
                                                                 "wpackagist-plugin/otter-blocks": "2.3.2",
      "dashifen/deck-block": "^2.0",
                                                                 "wpackagist-plugin/themeisle-companion": "2.10.26",
      "dashifen/firefly-theme": "dev-main",
                                                                 "wpackagist-plugin/redirection": "5.3.10",
                                                                 "wpackagist-plugin/wordpress-importer": "0.8.1",
      "dashifen/iliffhealers": "^3.0",
                                                                 "wpackagist-theme/go": "1.8.5",
      "dashifen/iliff-healers-videos": "^2.2",
                                                                "wpackagist-theme/neve": "3.6.6",
      "dashifen/login-required": "^2.0",
                                                                 "wpackagist-theme/twentytwenty": "^2.2"
      "dashifen/mu-plugin-loader": "^2.0.1",
                                                            },
      "dashifen/simple-events": "dev-main".
```

#### Repositories

```
"repositories": [
    "type": "composer",
    "url": "https://wpackagist.org"
 },
    "url": "git@github.com:dashifen/abbreviator.git",
    "type": "vcs"
 },
    "url": "git@github.com:dashifen/ceremonies.git",
    "type": "vcs"
 },
    "url": "git@github.com:dashifen/conscientious-contact-form.git",
    "type": "vcs"
```

#### **Custom Scripts**

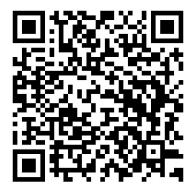

#### **Additional Configuration**

```
"config": {
    "optimize-autoloader": true,
    "preferred-install": "dist",
    "process-timeout": 300,
    "sort-packages": true,
    "vendor-dir": "public_html/wp-content/vendor",
    "allow-plugins": {
        "composer/installers": true,
         "johnpbloch/wordpress-core-installer": true
    }
},
```

(NB: The <u>full list of configuration options</u> can be found by clicking that link or scanning the QR code to the right.)

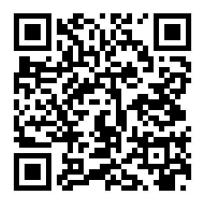

#### **Extra Information**

```
"extra": {
  "wordpress-install-dir": "public_html",
  "installer-paths": {
    "public_html/wp-content/plugins/{$name}/": [
      "type:wordpress-plugin"
    "public_html/wp-content/themes/{$name}/": [
      "type:wordpress-theme"
    "public_html/wp-content/mu-plugins/{$name}/": [
      "type:wordpress-muplugin"
    "public_html/wp-content/{$name}": [
      "type:wordpress-dropin"
```

### A theme's composer.json

```
"license": "MIT",
"name": "dashifen/dashifen2023",
"description": "A theme for dashifen.com",
"minimum-stability": "stable",
"type": "wordpress-theme",
"authors": [
    "name": "David Dashifen Kees",
    "email": "dashifen@dashifen.com",
    "role": "developer"
"autoload": {
 "psr-4": {
    "Dashifen\\Dashifen2023\\": "src"
"require": {
  "php": "^8",
 "dashifen/bumper": "^1.0",
  "dashifen/wp-handler": "^10.11",
```

```
"dashifen/wp-templates": "^5.1",
  "timber/timber": "^1.19"
"config": {
  "optimize-autoloader": true,
  "sort-packages": true,
  "allow-plugins": {
    "composer/installers": true
"extra": {
  "bump": [
    "style.css",
    "package.json"
"scripts": {
  "bumper": "php vendor/dashifen/bumper/bump.php"
```

## A plugin's composer.json

```
"name": "dashifen/simple-symposia",
  "description": "A WordPress plugin...",
  "minimum-stability": "stable",
  "type": "wordpress-plugin",
  "license": "MIT",
  "authors": [
      {
            "name": "David Dashifen Kees",
            "email": "dashifen@dashifen.com",
            "role": "developer"
      }
],
```

```
"autoload": {
   "psr-4": {
      "Dashifen\\SimpleSymposia\\": "src"
  "require": {
   "php": ">=7.4",
   "dashifen/acf-agent": "^2.1",
   "dashifen/wp-handler": "^9.7"
 },
  "config": {
   "sort-packages": true,
   "optimize-autoloader": true
```

# WordPress & Composer

**A Summary** 

- Specify the location for WordPress Core, plugins and themes in the extra property.
- Include wpackagist.org as a repository from which to pull plugins and themes.
- Include WP Core: <u>johnpbloch/wordpress</u> or the similarly maintained Bedrock repo.
- Remember to specify your types!

#### **Upsides & Downsides**

#### **Upsides**

- Ensure homogeneity across environments.
- Semantic versioning for fine-tuned control.
- Smaller repos
- Separated repos

#### **Downsides**

- Another tool to maintain
- Possibilities of malicious package and other supply-chain attacks
- Tightly bound relationships between repos
- Composer can get confused; clearing caches usually gets it back on track.

## **Questions?**

If not, I can be reached with any follow-ups at <a href="mailto:dashifen@dashifen.com">dashifen@dashifen.com</a>.

I'm also @dashifen in the Making WordPress slack if you prefer to find me there.

Thank you so much for spending a bit of WCUS with me and I hope you enjoy the rest of your time here in the DC Area. I actually live here, so if you have any questions about getting around the DMV, just let me know!